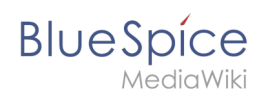

## **Weiterleitungen nutzen**

## Basisinformationen

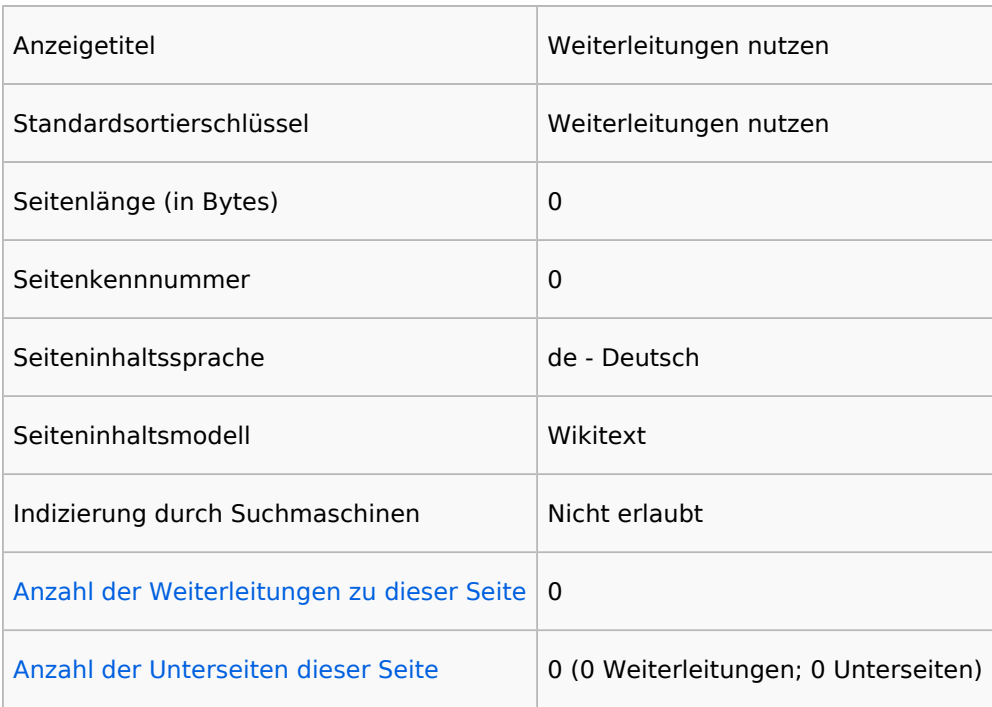

## Seitenschutz

Erstellen | Alle Benutzer (unbeschränkt)

[Das Seitenschutz-Logbuch für diese Seite ansehen.](https://de.wiki.bluespice.com/w/index.php?title=Spezial:Logbuch&type=protect&page=Weiterleitungen+nutzen)